## **Private Events**

When creating an event, on the Access & Rights step, you can set an event to Private. Private events will not appear in the Jlive Feed, the Organization Profile page, the ICS Calendar feed, or any search engines.

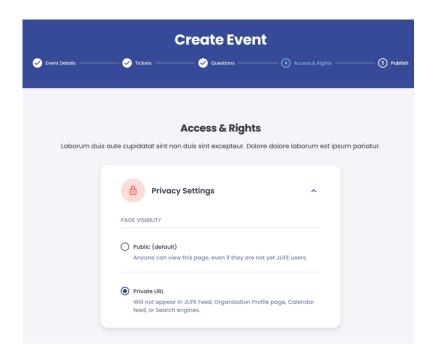